#### Fondamentaux d'électricité

#### Sebastien.Kramm@univ-rouen.fr

IUT de Rouen, dept. SRC

2012-2013

# LE PUNIVERSITÉ

# Introduction

1/28

 $\blacktriangleright$  Le courant électrique est du à un déplacement de porteurs de charges électriques dans la matière : les électrons.

- ► Ce déplacement se fait au sein d'un circuit électrique, composé de
	- $\triangleright$  récepteurs.
	- $\rightharpoonup$  générateurs,
	- $\triangleright$  [co](#page-4-0)nducteurs électriques.

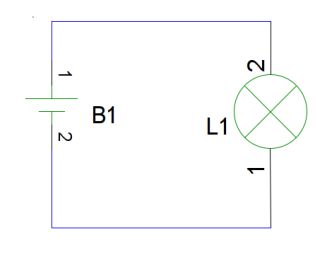

<span id="page-0-0"></span>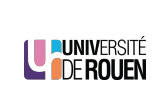

#### Sommaire

#### Généralités et régime continu

Dipôles passifs

Régime variable

Puissance en régime variable

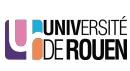

2/28

#### Grandeurs élémentaires

- $\blacktriangleright$  Le potentiel électrique correspond à la quantité de charges présentes en un point du circuit.
- $\blacktriangleright$  La tension électrique correspond à une une différence de potentiel entre deux points, et se mesure en Volts (V). En l'absence de tension, il ne peut pas y avoir de courant.
- $\triangleright$  Par convention, le courant électrique circule du point de plus haut potentiel  $(+)$  vers le point ayant le potentiel le plus bas  $(-)$ .
- $\triangleright$  Le courant électrique correspond au débit des charges (Qté d'électrons/s.), on parle d'intensité du courant électrique. Il se mesure en Ampères (A).

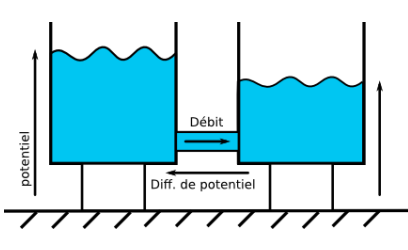

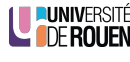

#### Générateurs et récepteurs

- ► Générateur : le courant est dans le même sens que la tension.
- $\triangleright$  Récepteur : courant et tension sont de sens opposé.
- $\triangleright$  Pour une source de tension parfaite, la tension du circuit est imposée par la source, tandis que le courant est déterminé par les caractéristiques du récepteur.

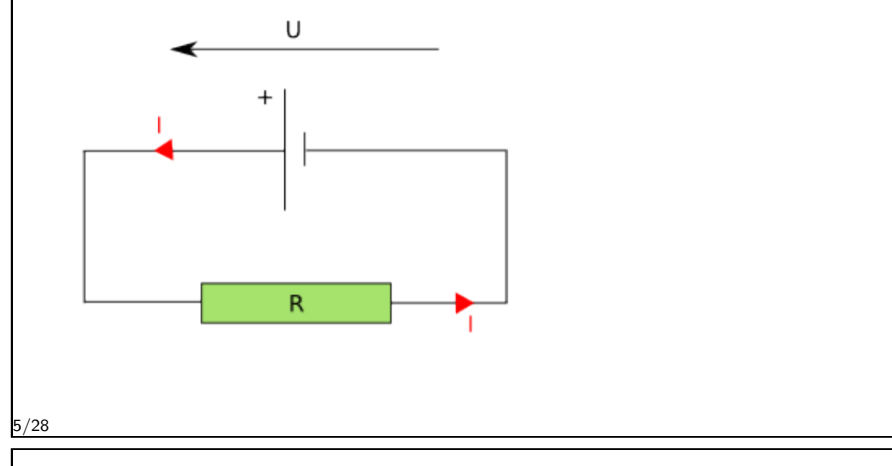

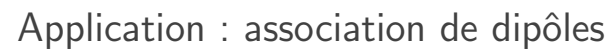

 $\blacktriangleright$  En série :

- I'intensité du courant est la même dans tous les dipôles.
- $\blacktriangleright$  la tension se partage entre les dipôles.

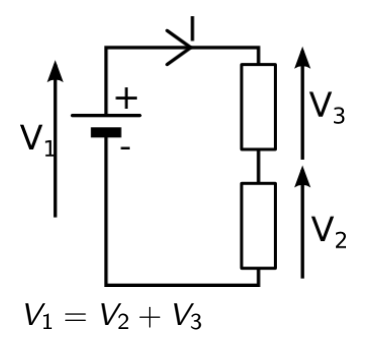

- $\blacktriangleright$  En parallèle :
	- $\blacktriangleright$  le courant se partage entre les dipôles.
	- $\blacktriangleright$  la tension au bornes des dipôles est la même.

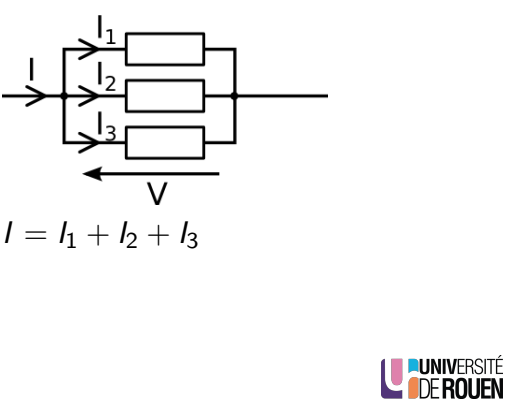

#### Lois de Kirchhoff

- ► Loi des nœuds : la somme des courants qui arrivent à un noeuds est égale à la somme des courants qui en repartent.
- $\triangleright$  Ou : la somme algébrique des courants qui passent par un nœud est nulle.

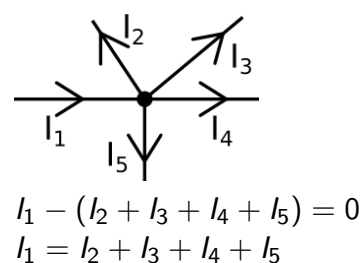

 $\blacktriangleright$  Loi des mailles : dans un circuit fermé, la somme algébrique des tensions est nulle.

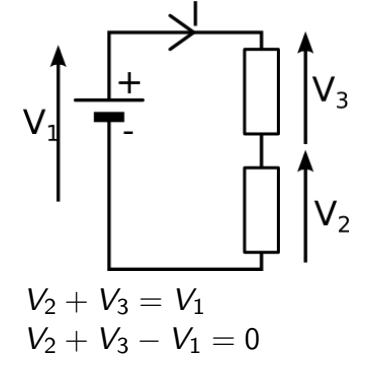

6/28

**LE PUNIVERSITÉ** 

Association quelconque de dipôles

▶ Toute association de dipôles peut être représentée par un dipôle unique.

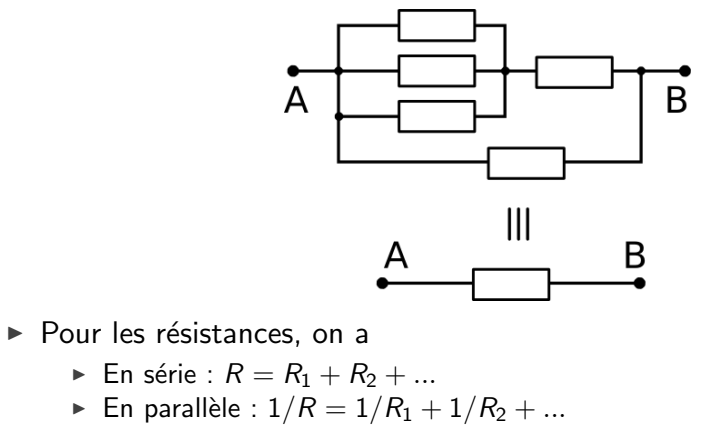

LUNIVERSITÉ

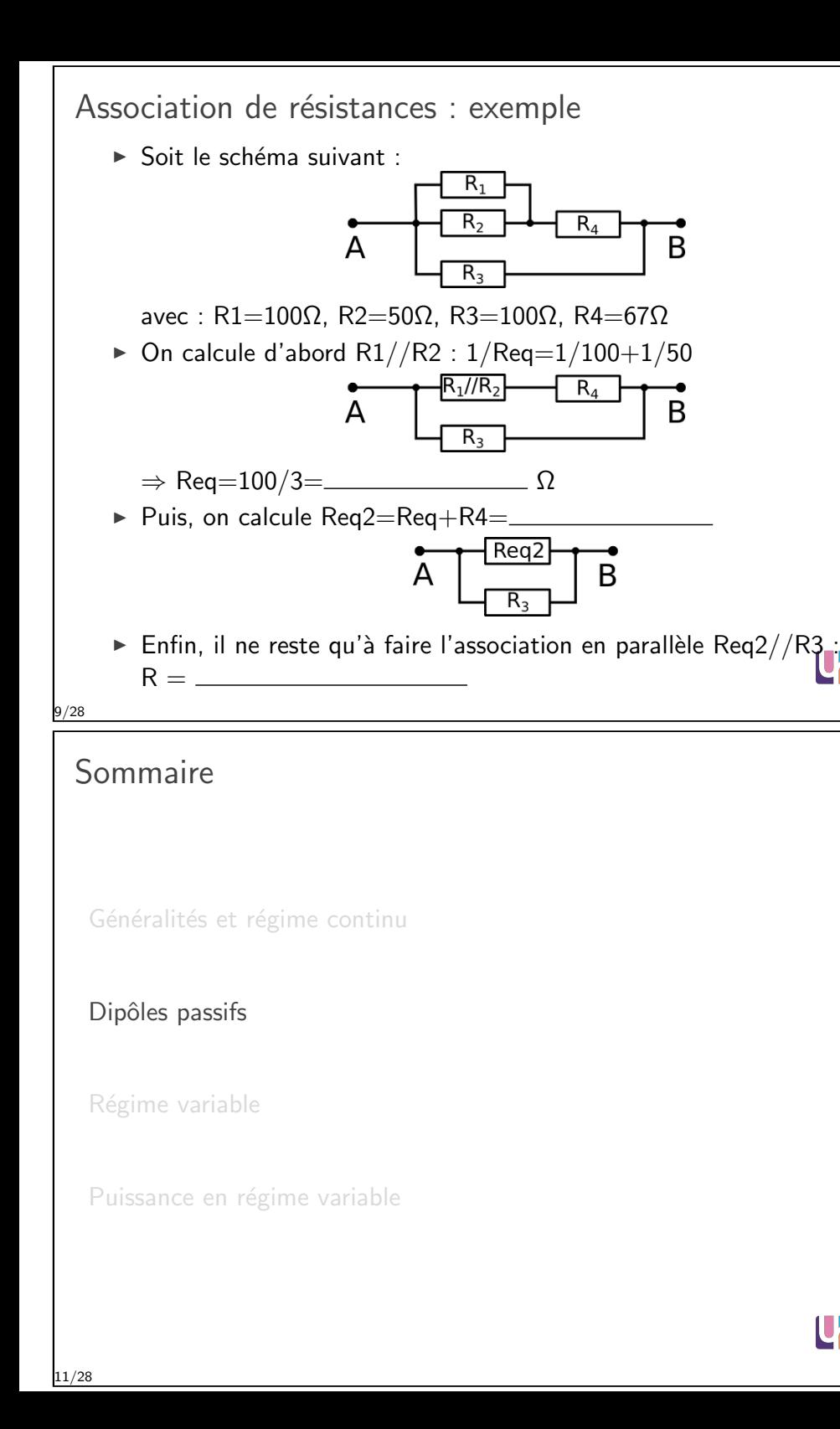

#### Puissance

- E Le courant électrique peut générer de la puissance, exprimée en Watt (W).
- ▶ Dans le cas du continu, la puissance dissipée dans un dipôle s'exprime par :

 $P = U \cdot I$ 

 $\triangleright$  Dans une résistance pure, on aura :

 $P=\frac{U^2}{R}$ R ou  $P = R \cdot l^2$ 

#### Exemple

Un dipôle dissipant une puissance de 1000 W connecté sur une source de 50V va consommer un courant I = 1000 <sup>50</sup> = A.

10/28

# Résistance et loi d'Ohm

- $\triangleright$  Une résistance électrique va limiter le courant électrique qui la traverse, et va transformer une partie du courant en chaleur par effet Joule.
- Elle est caractérisée par sa valeur R en Ohms  $(\Omega)$ .
- $\triangleright$  Le courant *I*, la tension *U* et résistance *R* sont liées par la loi d'Ohm :

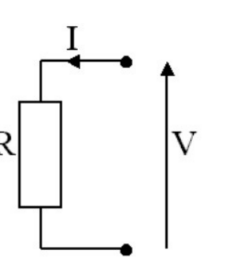

- $U = R \cdot I$
- $\blacktriangleright$  Une résistance est aussi caractérisée par sa puissance maximale qu'elle pourra dissiper, sous peine de destruction thermique.

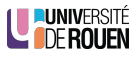

LE PUNIVERSITÉ

**LUNIVERSITÉ** 

<span id="page-2-0"></span>**IDE ROUEN** 

# Résistivité

- $\triangleright$  Tout matériau présente une certaine "capacité" à permettre la circulation d'un courant électrique.
- $\triangleright$  Ceci est caractérisé par sa **résistivité** ρ ("rho"), exprimée en Ω · m. Résistivité de quelques métaux à 20<sup>°</sup>C, en nΩ · m (10<sup>-9</sup>Ω · m) :

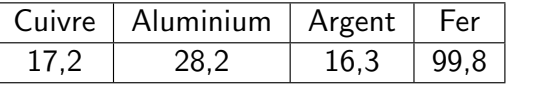

► La résistance électrique d'un élement de longueur  $l$  et de section  $A$  est donnée par :

$$
R = \rho \frac{I}{A}
$$

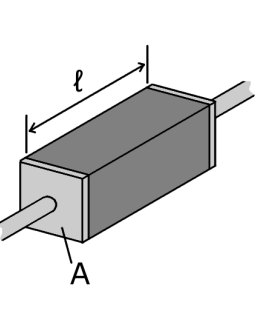

**UNIVERSITÉ** 

**LUNIVERSIT DE ROLIEN** 

13/28

#### Condensateur

- $\triangleright$  Constitué de 2 armatures métalliques, séparées par un isolant. Les ´electrons vont s'accumuler sur les armatures : on parle de charge du condensateur.
- $\triangleright$  Caractérisé par sa capacité C, exprimée en Farads (F).

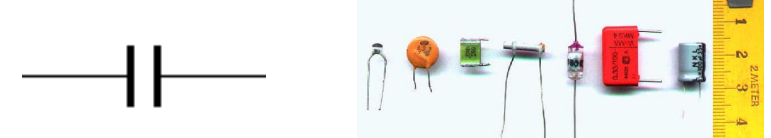

- $\triangleright$  En régime continu, et une fois le régime transitoire terminé (le condensateur chargé), un condensateur est équivalent à un circuit ouvert (aucune circulation de courant).
- $\blacktriangleright$  En régime variable, l'intensité est proportionnelle à la dérivée de la tension :

$$
i = C \frac{du}{dt} \quad \text{ou} \quad i(t) = C \cdot u'(t)
$$

Exemple de calcul

- $\triangleright$  Soit un fil de fer de diamètre 1mm. Calculer sa résistance pour une longueur de 1m.
- ► Solution : section : A = π ·  $r^2 = \pi$ .  $(0, 5.10^{-3})^2 =$  \_\_\_\_\_\_\_\_\_\_\_\_\_\_ m<sup>2</sup>
- $R_f = \rho_{Fe} \frac{1}{A}$
- $\triangleright$  On utilise ce fil (dédoublé) pour alimenter une lampe de 200W située à 50m d'une prise EDF. Calculer la perte de puissance en ligne.

- $\blacktriangleright$  La lampe a une résistance  $R_l = 230^2/200$ W  $= 264$   $\Omega$
- <sup>I</sup> Le fil a une r´esistance R<sup>f</sup> = Ω
- ▶ Courant : I=  $230V/(R_f + R_l) = 230 / \_$
- <sup>I</sup> Puissance dans la lampe sera P<sup>l</sup> = R<sup>l</sup> .I <sup>2</sup> = W.
- ► Puissance perdue sera  $P_{\text{pertes}} = R_f.l^2 = \dots$  M.

14/28

#### Inductance / bobines

 $\triangleright$  Constitué d'enroulements de fils (spires), soit autour de l'air ("bobine à air"), soit autour d'un noyau ferromagnétique.

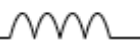

- $\triangleright$  Caractérisé par son inductance L, en Henry (H).
- $\blacktriangleright$  En régime continu, une bobine parfaite est équivalente  $\lambda$  un fil.
- $\blacktriangleright$  Mais une bobine réelle présentera toujours une résistance série non nulle

 $\fbox{array} \centering \begin{tabular}{cc} \multicolumn{3}{c}{} & \multicolumn{3}{c}{} & \multicolumn{3}{c}{} \\ \multicolumn{3}{c}{} & \multicolumn{3}{c}{} & \multicolumn{3}{c}{} \\ \multicolumn{3}{c}{} & \multicolumn{3}{c}{} & \multicolumn{3}{c}{} \\ \multicolumn{3}{c}{} & \multicolumn{3}{c}{} & \multicolumn{3}{c}{} \\ \multicolumn{3}{c}{} & \multicolumn{3}{c}{} & \multicolumn{3}{c}{} \\ \multicolumn{3}{c}{} & \multicolumn{3}{c}{} & \multicolumn{3}{c}{} \\ \multicolumn{3$ 

 $\blacktriangleright$  En régime variable, la tension est proportionnelle à la dérivée de l'intensité

$$
u = L \frac{di}{dt} \quad \text{ou} \quad u(t) = L \cdot i'(t)
$$

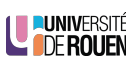

16/28

#### Valeurs limites

▶ Un condensateur est limité par sa tension de service, au dela de laquelle il risque d'y avoir destruction par claquage.

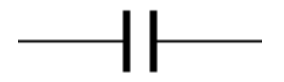

 $\triangleright$  Une bobine est limitée par son courant maxi, au dela duquel il risque d'y avoir destruction thermique par effet Joule.

vvvv

# LE PUNIVERSITÉ

#### 17/28

19/28

#### Courant alternatif et continu

- ▶ Toutes les grandeurs électriques peuvent être continues ou variables.
- Dans le cas de grandeurs variables, la valeur moyenne correspond à la composante continue : toute source de tension variable pourra être modélisée par une source alternative en série avec une source [continue.](#page-0-0)
- $\triangleright$  Principe de superposition : toute la puissance fournie sera la somme de la puissance fournie par la source variable et de la [puissa](#page-2-0)nce fournie par la source continue.

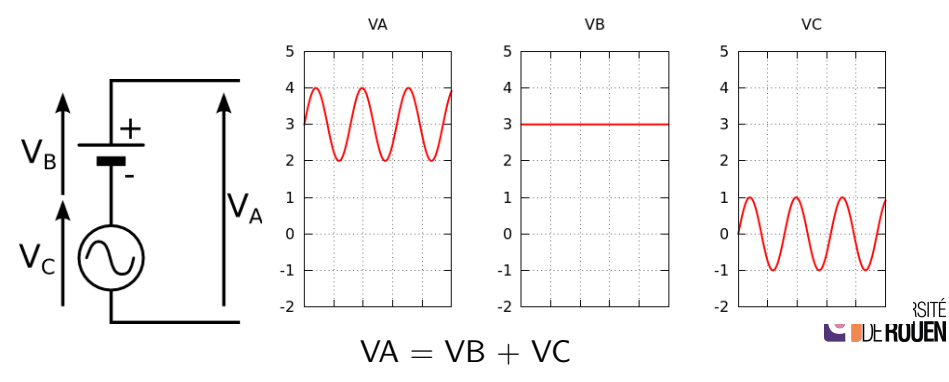

#### Sommaire

Généralités et régime continu

#### Dipôles passifs

Régime variable

Puissance en régime variable

18/28

# Valeur efficace

 $\blacktriangleright$  La valeur efficace d'une tension alternative périodique  $f(t)$ correspond à la valeur qui donnerait la même dissipation de puissance si le signal était continu. Elle est définie par :

$$
V_{\text{eff}}^2 = \frac{1}{T} \cdot \int_{t_0}^{t_0+T} \left[ f(t) \right]^2 \cdot dt \quad \text{avec } t_0 \text{ que} \text{lconque.}
$$

LE PUNIVERSITÉ

**IDE ROUEN** 

- ► Pour un signal sinusoidal d'amplitude A, on a  $V_{\text{eff}} = \frac{A}{\sqrt{2}}$ 2
- $\triangleright$  Pour un signal rectangulaire alternatif d'amplitude A (valeur crête-crête 2xA), on a  $V_{\text{eff}} = A$

#### Exemple

EDF fournit aux particuliers une tension sinusoidale  $(f=50Hz)$ evr Tournit aux particuliers une tension sinusoluale (1=50Hz)<br>d'amplitude 325 V et de valeur efficace 230 V (325/230 = 1.414 = √2)

<span id="page-4-0"></span>20/28

#### Loi d'Ohm en régime variable

En régime variable, on parle d'impédance Z en  $\Omega$  à la place de résistance

 $U = Z \cdot I$ 

- Sauf pour une résistance pure  $(Z = R)$ , l'impédance est fonction de la fréquence.
- $\triangleright$  On utilise la notion de **pulsation**  $\omega$  en rad./s :  $\omega = 2 \cdot \pi \cdot f$ , avec f la fréquence.
	- ► Condensateur :  $Z_C = \frac{1}{C\omega} = \frac{1}{2\cdot \pi \cdot f \cdot C}$ <br>► Bobine : $Z_L = L\omega = 2 \cdot \pi \cdot f \cdot L$
	-

LE PUNIVERSITÉ

21/28

#### Déphasage : condensateurs et inductances

- Inductances et condensateurs induisent un déphasage de 90°  $(\pi/4)$ entre le courant et la tension appliquée.
	- Inductance : courant en retard de  $90°$ sur la tension.
	- ▶ [Condensateur : t](#page-0-0)ension en retard de 90° sur le courant.
- ▶ Conséquence : une source sinusoidale débitant sur un condensateur [ou un](#page-2-0)e inductance **ne fournit aucune puissance** :  $(cos(90^\circ) = 0)$ , bien que du courant soit consommé par le récepteur.

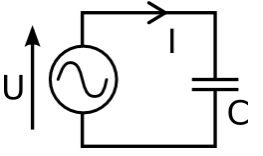

 $\triangleright$  [On parle alors de](#page-5-0) puissance réactive Q, qui s'exprime en VAR (Volt-Ampères Réactif).

# Déphasage

- ► En alternatif, certains dipôles induisent un déphasage entre le courant et la tension appliquée.
- $\triangleright$  Ce déphasage s'exprime en unités d'angles (degrés ou radians).

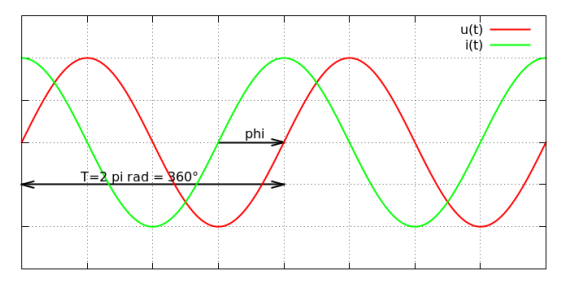

 $\triangleright$  En alternatif, l'expression de la puissance est fonction de ce déphasage  $\phi$  :

$$
P=U\cdot I\cdot \cos\phi
$$

Avec U et I les valeurs efficaces.

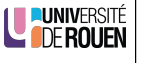

22/28

Sommaire

Généralités et régime continu

Dipôles passifs

Régime variable

Puissance en régime variable

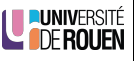

<span id="page-5-0"></span>**PUNIVERSITÉ** 

#### Puissance en régime variable

- ▶ Pour des dipôles complexes, il faut distinguer différentes puissances :
	- Puissance  $active : c'$ est celle qui génère un travail, au sens physique :  $P = U \cdot I \cdot \cos \phi$
	- **Puissance réactive**, donnée par  $Q = U \cdot I \cdot \sin \phi$
	- Puissance apparente  $S$  : correspond au produit des valeurs efficaces de U et I et s'exprime en VA (Volt-Ampère)  $(S = U \cdot I)$ . Ce produit est apparemment une puissance mais ne fournit pas nécessairement un travail, d'où son nom. √

On peut la déduire des deux autres par l'expression  $S = \mathbb{R}$  $P^2 + Q^2$ 

 $\blacktriangleright$  Les appareils électriques (de fortes puissance) indiquent le facteur de puissance, qui vaut  $\lambda = \frac{P}{S}$ S En sinusoidal :  $\lambda = \cos \phi$ 

25/28

#### Correction du facteur de puissance

- Bobines et condensateurs vont amener un déphasage opposé en signe.
- $\triangleright$  On va compenser la puissance réactive consommée par les bobines par de la puissance réactive absorbée par des condensateurs.

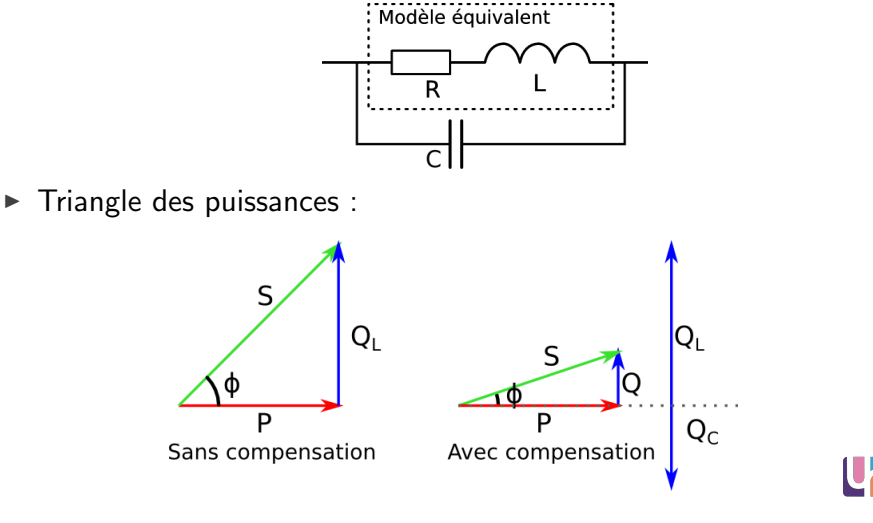

Importance du facteur de puissance

 $\triangleright$  Soit un installation d'éclairage composée de lampes ayant un  $\cos \phi = 0.5$  (circuit inductif), et fournissant 10 kW sous 230 V.

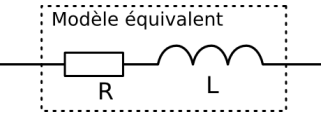

- $\triangleright$  Si la charge était purement resistive, on aurait  $I = 10000/230 = 43,4A$
- ► Ici, le courant vaudra le double ! :  $I = \frac{1000}{230.0,5} = 87,8A$ 
	- $\triangleright$  On doit dimensionner l'installation (câbles, protections, ...) pour un courant qui ne produit aucun travail !
	- ► Ce courant inutile produit des pertes en lignes (résistance des câbles).

LE PUNIVERSITÉ

**LUNIVERSI** 

**COFROUE** 

 $\triangleright$  On peut revenir à une situation correcte en effectuant une compensation pour corriger le facteur de puissance.

26/28

LUNIVERSITÉ

28/28

**ROLIEN** 

# Correction du facteur de puissance : exemple

- Exemple : on souhaite ramener le cos  $\phi$  à une valeur de 0,9. Quelle valeur de C faut-il ?
- **►** Situation sans correction (cos  $\phi = 0.5 \Rightarrow \phi = 60$ °, sin  $\phi = 0.866$ )
	- 1. Puissance réactive consommée (sans correction) :

Q<sup>L</sup> = U.I.sin φ =

- Situation avec correction (cos  $\phi_2 = 0, \, 9 \Rightarrow \phi_2 = 25, \, 8, \, \sin \phi_2 = 0, \, 436$ )
	- 1. La puissance active reste constante, on en déduit la valeur du courant absorbé :

$$
I = \frac{P}{U \cos \phi_2} =
$$

2. Avec  $U$  et  $I$  on déduit la nouvelle valeur de  $Q$  :

$$
Q = U.I.\sin\phi_2 =
$$

3. Il faut donc que le condensateur absorbe une puissance réactive  $Q_C = Q_L - Q =$ 

4. 
$$
Q_C = U \cdot I_C
$$
 et  $I_C = U/Z_C$ , d'où  $Q_C = U^2/Z_C$   
Dans un condensateur :  $Z_C = \frac{1}{C\omega}$ , d'où :  $Q_C = U^2 C \omega$   
On en déduit :  $C = \frac{Q_C}{U^2 \omega} = \frac{1}{\omega}$ 

27/28